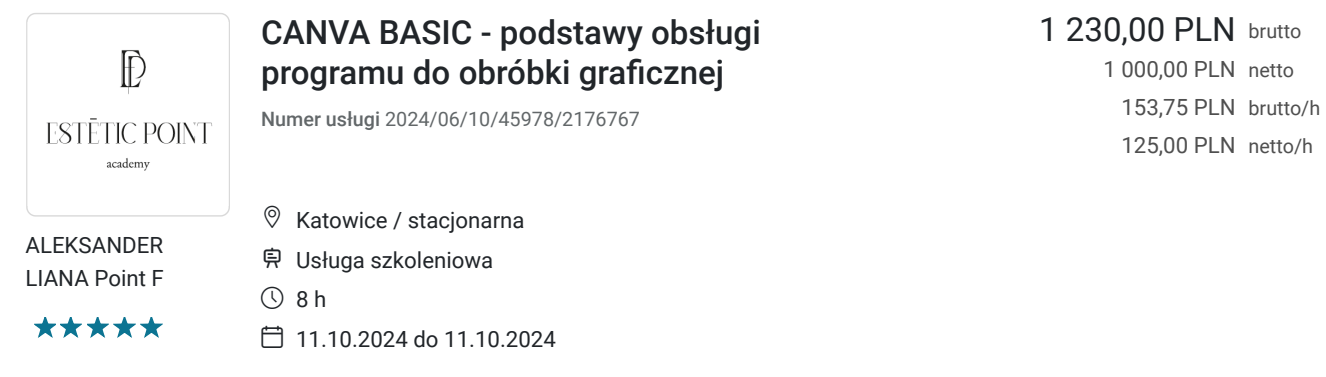

# Informacje podstawowe

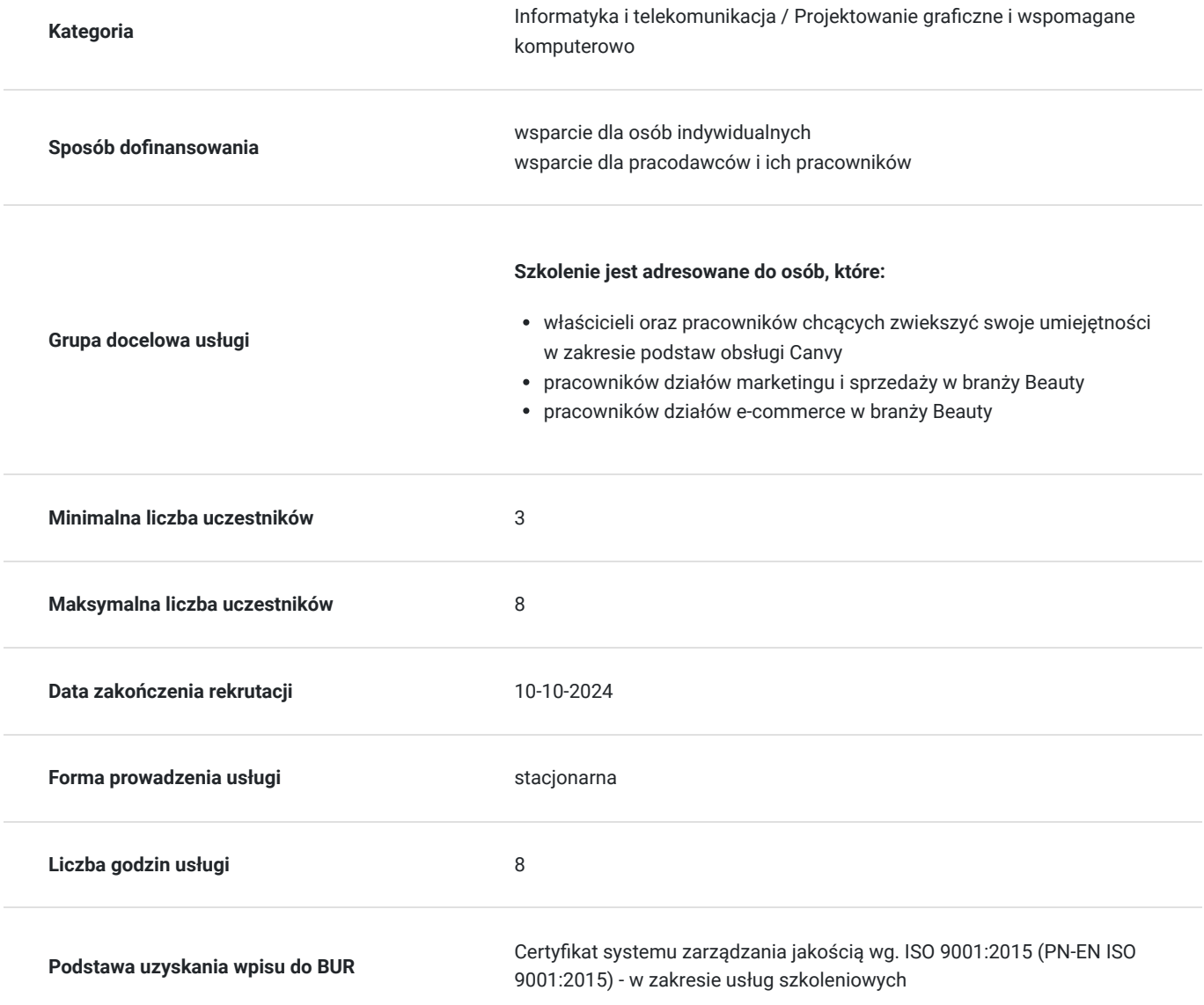

## Cel

**Cel edukacyjny**

Uczestnicy szkolenia zdobędą podstawowe umiejętności obsługi programu Canva, umożliwiające tworzenie prostych projektów graficznych, takich jak plakaty, ulotki, grafiki na media społecznościowe.

### **Efekty uczenia się oraz kryteria weryfikacji ich osiągnięcia i Metody walidacji**

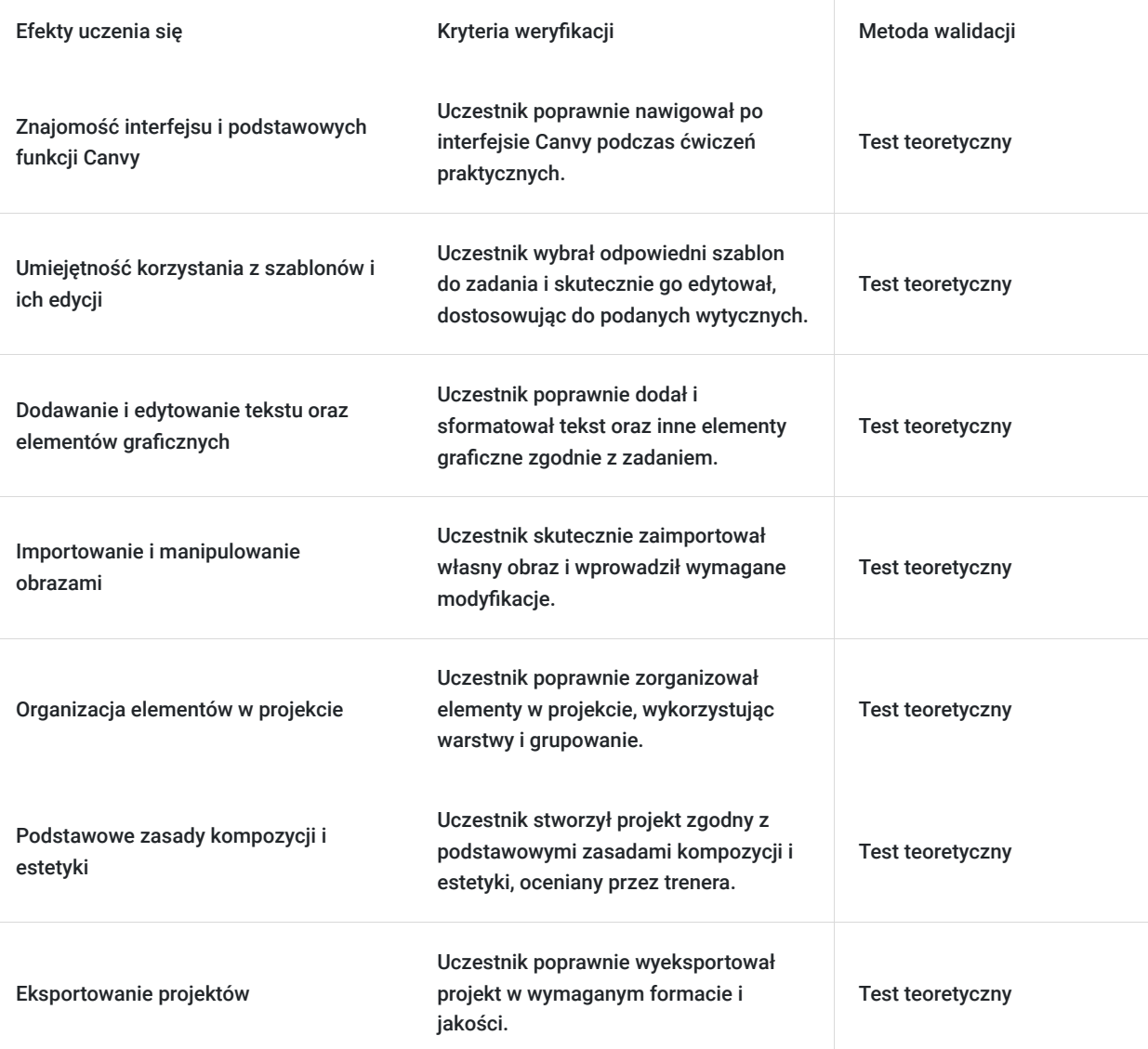

## Kwalifikacje

### **Kompetencje**

Usługa prowadzi do nabycia kompetencji.

### **Warunki uznania kompetencji**

Pytanie 1. Czy dokument potwierdzający uzyskanie kompetencji zawiera opis efektów uczenia się?

Tak, dokument potwierdzający uzyskanie kwalifikacji zawiera opis efektów kształcenia / uczenia się.

### Pytanie 2. Czy dokument potwierdza, że walidacja została przeprowadzona w oparciu o zdefiniowane w efektach uczenia się kryteria ich weryfikacji?

Tak, dokument potwierdzi, że walidacja zostanie przeprowadzona w oparciu o zdefiniowane w efektach uczenia się kryteria ich weryfikacji.

### Pytanie 3. Czy dokument potwierdza zastosowanie rozwiązań zapewniających rozdzielenie procesów kształcenia i szkolenia od walidacji?

Tak, dokument potwierdza zastosowanie rozwiązań zapewniających rozdzielenie procesów kształcenia i szkolenia od walidacii.

## Program

Szkolenie skierowane jest do osób z branży Beauty, które chcą poszerzyć swoje umiejętności graficzne, w tym właścicieli firm oraz pracowników odpowiedzialnych za prowadzenie mediów społecznościowych i marketing.

#### **Teoria:**

- Wprowadzenie do Canvy
- Omówienie interfejsu Canvy: menu główne, panele narzędzi, obszar roboczy oraz wyszukiwanie szablonów.
- Wybór i edytowanie szablonów: zmiana tekstu, kolorów, obrazów oraz układów graficznych.
- Dodawanie tekstu, formatowanie, stylizacja oraz dodawanie kształtów, ikon i linii.
- Importowanie obrazów, manipulacja (zmiana rozmiaru, pozycjonowanie) oraz stosowanie efektów i filtrów.
- Organizacja elementów w projekcie, praca z warstwami, grupowanie elementów.
- Podstawowe zasady kompozycji: proporcje, równowaga, kontrast oraz teoria kolorów.
- Formaty eksportu (JPEG, PNG, PDF), dostosowanie jakości i rozmiaru pliku, przygotowanie projektu do druku i publikacji online.

#### **Praktyka:**

- Ćwiczenie w nawigacji po interfejsie: znajdowanie narzędzi, wyszukiwanie i zapisywanie szablonów.
- Wybór i edytowanie szablonów: zmiana tekstu, kolorów, obrazów oraz układów graficznych.
- Ćwiczenia praktyczne: wybór szablonu plakatu, modyfikacja kolorystyki i tekstu w szablonie ulotki.
- Dodawanie i Edytowanie Tekstu oraz Elementów Graficznych
- Ćwiczenia: tworzenie grafiki z tekstem, dodawanie i formatowanie tekstu oraz elementów graficznych.
- Ćwiczenia: importowanie zdjęć, zmiana ich rozmiaru, pozycjonowanie, stosowanie filtrów i efektów.
- Ćwiczenia: organizacja elementów w projekcie za pomocą warstw i grupowania, tworzenie złożonej kompozycji.
- Ćwiczenia: tworzenie projektu zgodnie z zasadami kompozycji i estetyki, wybór palety kolorów
- Ćwiczenia: eksportowanie projektu w różnych formatach, dostosowanie jakości do mediów.

#### Podsumowanie Szkolenia :

- Przegląd kluczowych punktów, sesja pytań i odpowiedzi.
- Ćwiczenie końcowe: stworzenie finalnego projektu na podstawie briefu, ocena projektów i feedback od trenera.

Uczestnicy, którzy ukończą szkolenie i pomyślnie wykonają projekty końcowe, otrzymają certyfikat ukończenia kursu Canva Basic.

W ramach szkolenia przewidziane są dwie przerwy kawowe, trwające około 10 minut, zaplanowane mniej więcej o godzinie 11:00 i 16:00, oraz jedna przerwa obiadowa, trwająca około 25 minut, około 13:30. Częstotliwość i długość przerw zostały dostosowane do tempa pracy uczestników w trakcie dnia szkoleniowego.

## Harmonogram

Liczba przedmiotów/zajęć: 8

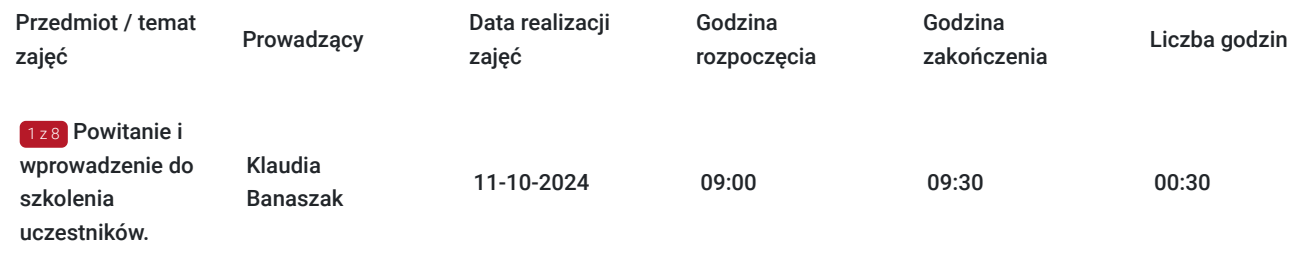

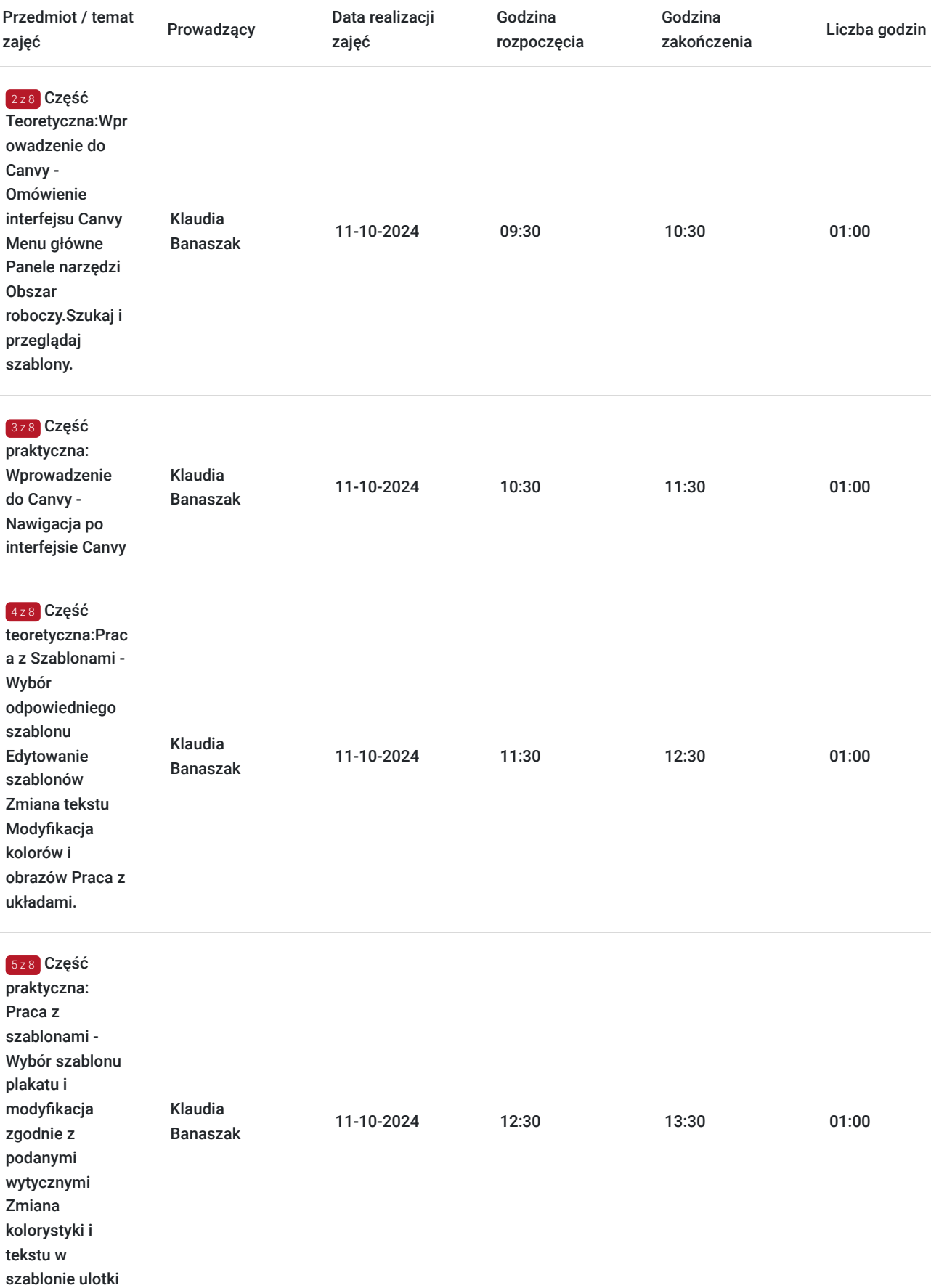

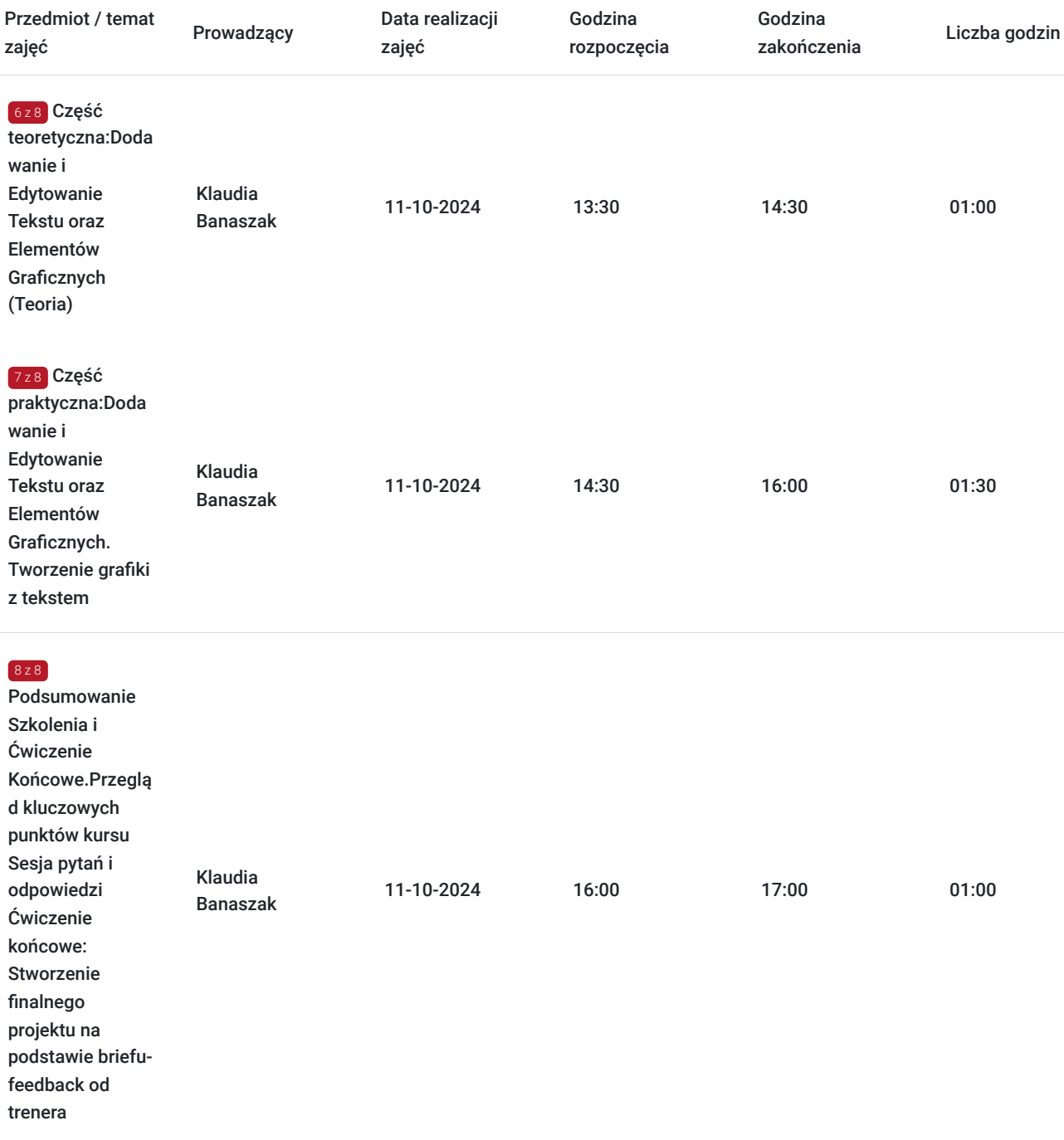

# Cennik

## **Cennik**

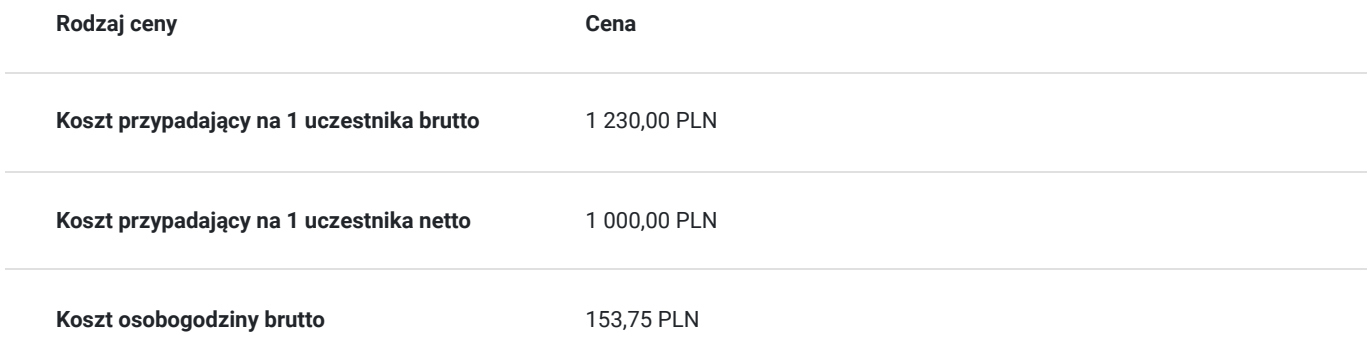

## Prowadzący

Liczba prowadzących: 1

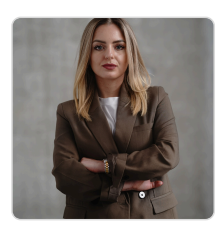

### Klaudia Banaszak

Osoba prowadząca szkolenie posiada 10-letnie doświadczenie w sprzedaży i marketingu. Dzięki wieloletniej pracy w tych dziedzinach zdobyła szeroką wiedzę i umiejętności, które teraz pragnie przekazać uczestnikom szkolenia. Od października 2022 roku pracuje w Akademii Estetic Point jako specjalista ds. pozyskiwania dotacji. W ramach tej roli nauczyła się efektywnej obsługi mediów społecznościowych oraz programu graficznego Canva.

Szkolenie ,,Twój Gabinet w Social Mediach" by Kosma:

W dniach 26-27 września 2023 roku wzięła udział w specjalistycznym szkoleniu "Twój gabinet w social mediach", organizowanym przez Karolinę Serafin. Szkolenie to wzbogaciło jej wiedzę o najnowsze trendy i narzędzia wykorzystywane w social mediach.

Obecnie dzieli się swoją wiedzą i doświadczeniem jako trener. Prowadzi szkolenia z zakresu obsługi mediów społecznościowych i programu Canva, pomagając innym rozwijać umiejętności niezbędne do skutecznego zarządzania wizerunkiem w Internecie oraz tworzenia atrakcyjnych materiałów graficznych.

## Informacje dodatkowe

### **Informacje o materiałach dla uczestników usługi**

Materiały szkoleniowe: w postaci wydrukowanej prezentacji, zawierają kompleksowe informacje z zakresu tematu szkolenia, umożliwiając uczestnikom pełne zrozumienie omawianych zagadnień.

### **Warunki uczestnictwa**

- Posiadanie swojego laptopa na szkoleniu bądz telefonu z zainstalowanym programem CANVA do pracy praktycznej.
- Konto Canva Pro (opcjonalnie).

## Adres

ul. Francuska 184 40-507 Katowice woj. śląskie

### **Udogodnienia w miejscu realizacji usługi**

- Klimatyzacja
- Wi-fi
- Udogodnienia dla osób ze szczególnymi potrzebami  $\bullet$

# Kontakt

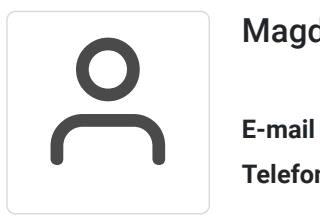

## Magdalena Klemens

**E-mail** szkolenia@point-aesthetics.com **Telefon** (+48) 739 506 731